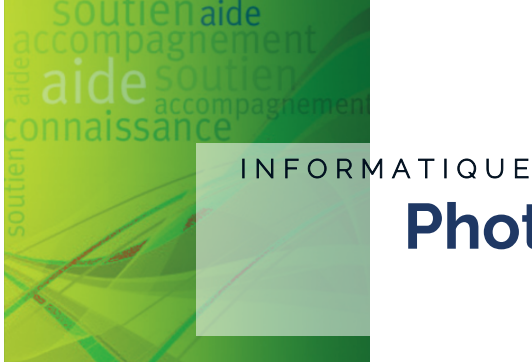

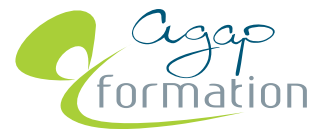

# **PhotoFiltre et Publisher**

**Cette formation permet aux participants d'apprendre les grandes fonctions de Photofiltre et de Publisher.**

## **Objectifs :**

- Retoucher facilement ses photos avec PhotoFiltre
- Créer une composition avec Publisher

## **Contenu et déroulé pédagogique :**

- Les bases de PhotoFiltre :
	- o Affichage et préréglage (palette des couleurs, barre d'état, barre des menus, barre d'outils)
	- o Le zoom (taux de zoom courant, menus Fenêtre et Affichage)
	- o Le menu sélection (la baguette magique, rectangleellipse-triangle-losange, modifier la forme d'une sélection, lisser une sélection, appliquer un contour progressif)
	- o Le texte (l'outil texte, mettre en forme et manipuler le texte, ajout de texte sur une photo)
	- o La retouche photo (redimensionner/recadrer une image, déplacer/dupliquer une image, effectuer une rotation, modifier la taille de la zone de travail, réglage de la luminosité et du contraste, arrondir les angles, faire un cadre, cloner une zone image, donner un effet d'ombre)
- Les bases de Publisher :
	- o Gestion des documents (modèles, composition type)
	- o Créer une composition (composer une mise en page, utiliser les cadres de texte, insérer des images/dessins/objets, gérer les pages et les arrières plans)

#### **Durée :**

1 jour soit 7 heures

**Prérequis :**

Aucun

#### **Accessibilité :**

Professionnels

Bénévoles

**Dirigeants** 

#### **Modalités pédagogiques :**

- Pédagogie par objectifs
- Échanges à partir des
- questionnements des participants Adaptation des contenus
- Livret pédagogique
- Supports pédagogiques variés : textes, vidéos…

# **Modalités d'évaluation et de suivi :**

Attestation de formation et bilan individuel délivrés à l'issue de la formation

### **Modalités et délai d'accès :**

- Formation dans votre établissement
- Inscription auprès d'AGAP

#### **Tarif :**

Nous consulter

## **Contact(s) :**

**Hélèna GIULIANO** Responsable formation 0366729030 helena.giuliano@agap-npdc.fr